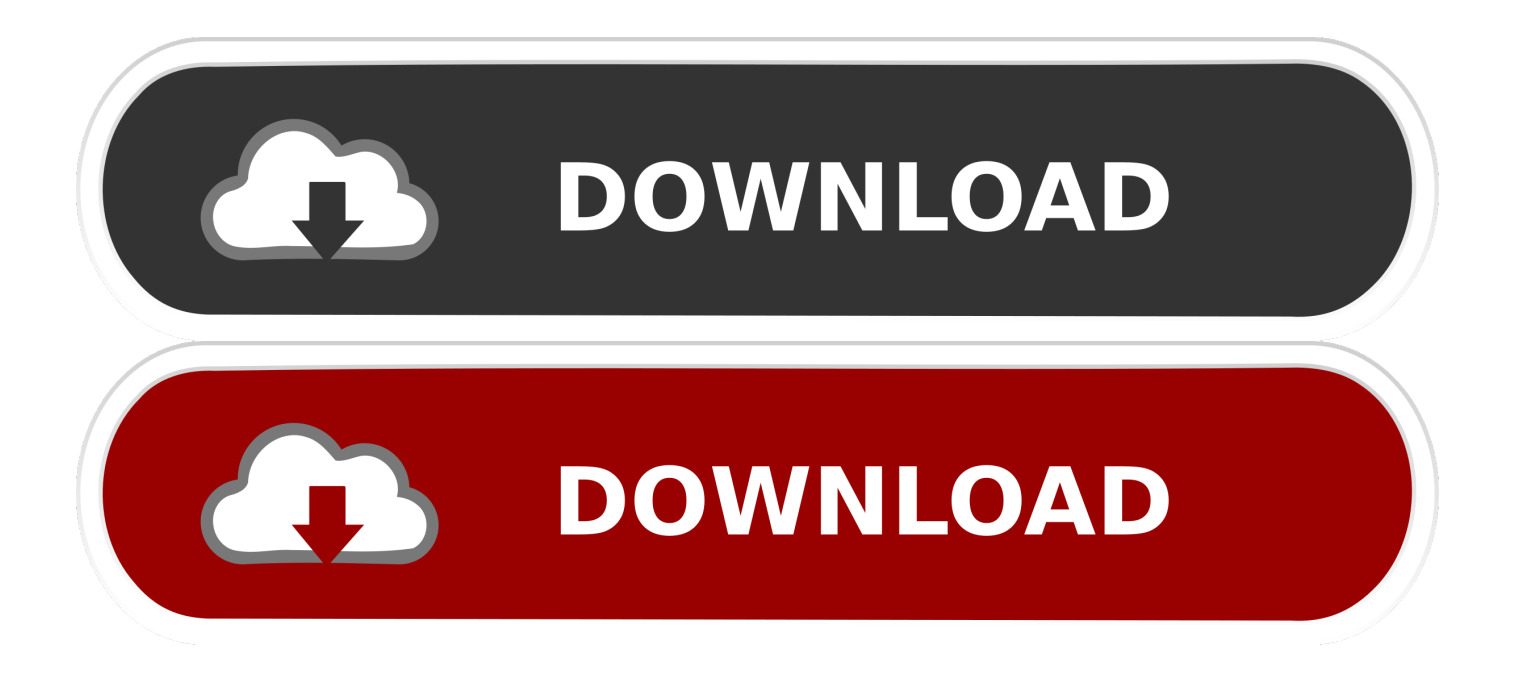

## [How To Delete Fallout New Vegas Savesl](https://tiurll.com/1rgqnn)

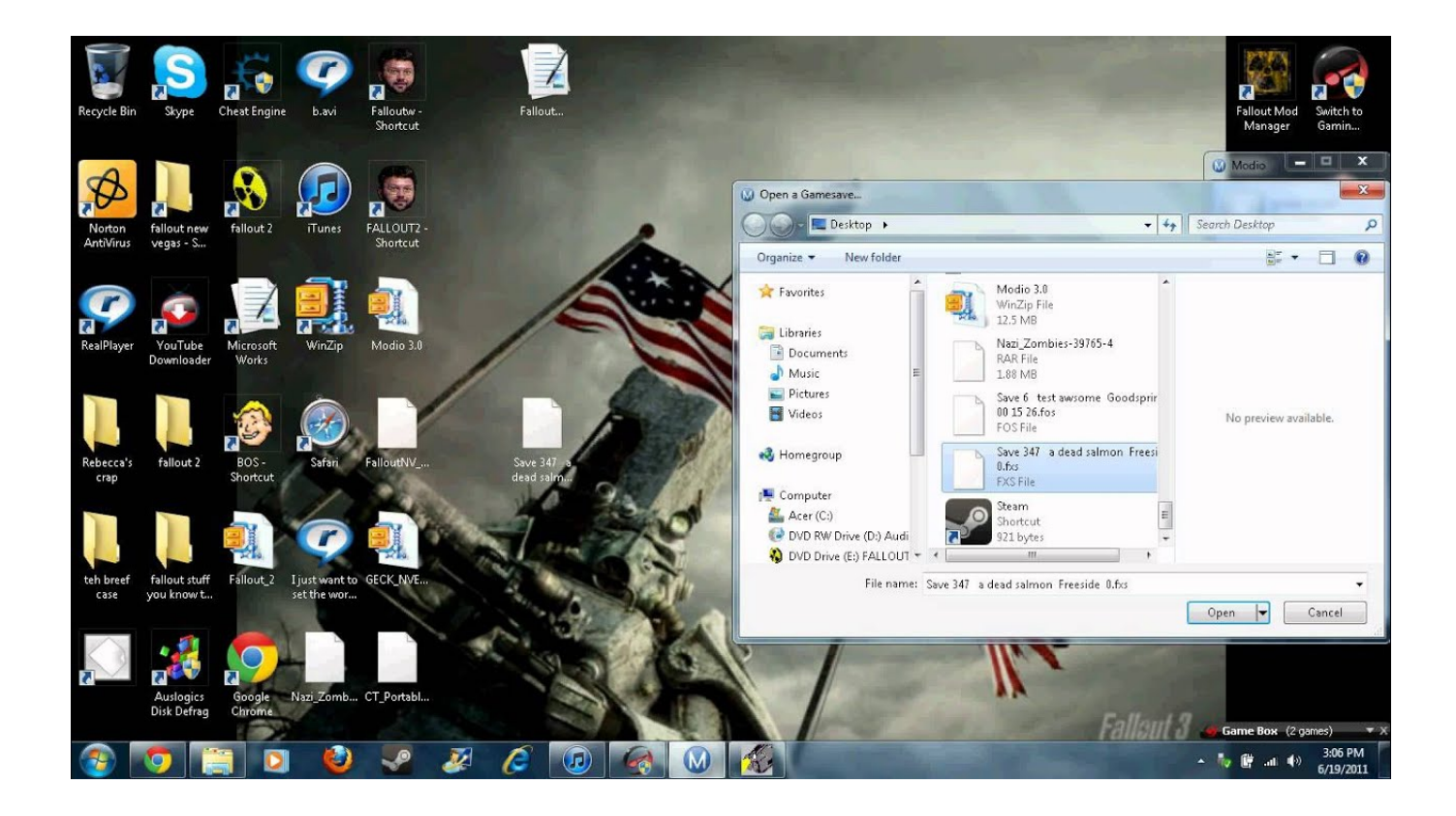

[How To Delete Fallout New Vegas Savesl](https://tiurll.com/1rgqnn)

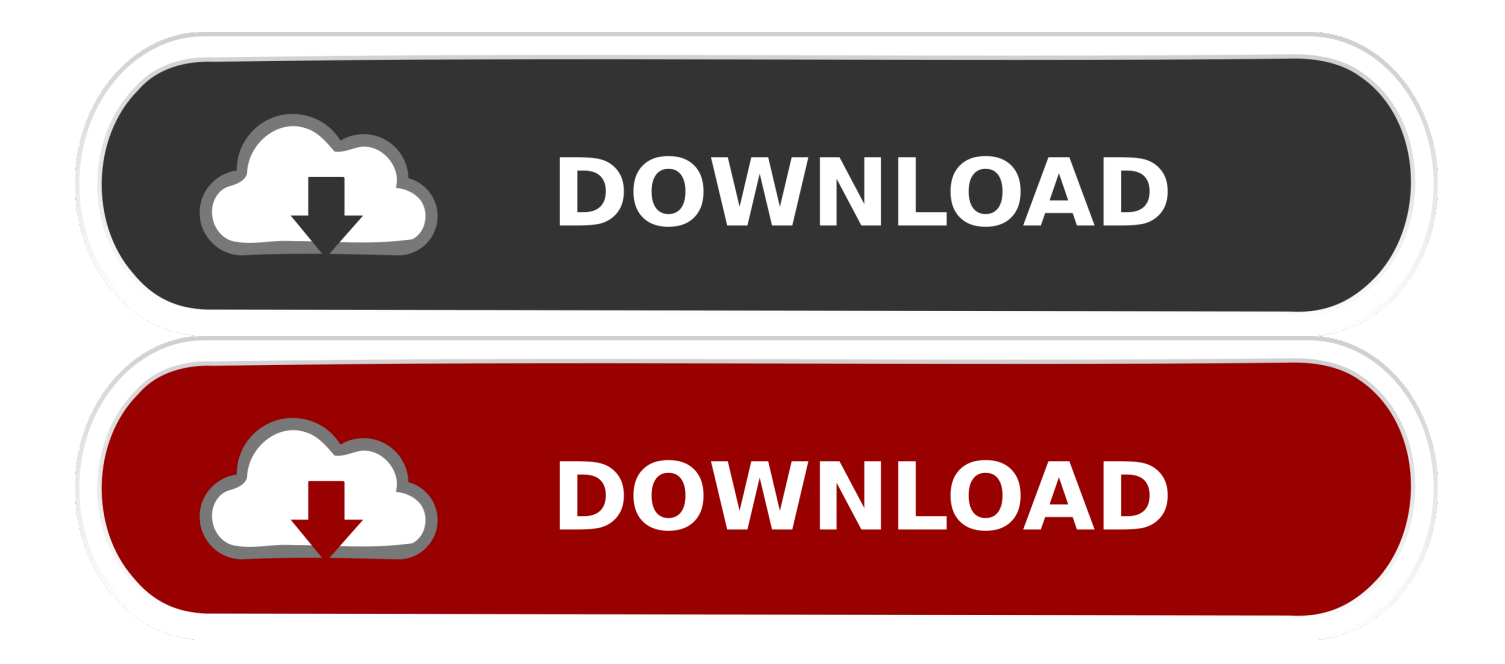

In any case, you can also try deleting save games. Go to the games menu, go up, find your saves, find the fallout folder, see the saves. Press triangle, do to .... I checked Documents and find the saves folder, but it is empty. Saves are not supposed to be deleted on uninstall from Steam. Any chance it is .... How do I delete Fallout 3 saves on the PS3? To delete games from your PlayStation 3 hard drive, start your PS3 with no disk, navigate to the .... Try to find a save from before you started manually installing mods. ... I have installed loads of mods onto Fallout: New Vegas manually on Steam. ... This should delete the game from your computer, including the mods.. I'm already using individual saves instead of qiuck/auto. ... Make sure to manually delete the fallout new vegas directory after you remove local .... I re-installed New Vegas today, after not playing it for a while, only to discover I have 200-something save files. Is there any way to delete them .... If you are not backing up saves, delete your entire My Games/Fallout New Vegas folder (this will get rid of all of your settings and saves). Use Steambackup to .... For Fallout 3 on the Xbox 360, a GameFAQs Answers question titled 'Is there a. Now, and can't do an entire delete to my Fallout 3 game saves .... (Normal saves don't appear to be affected, only quicksaves, and then not all of the time; message board posts are filled with conflicting .... I have finally, hit the 1000 save marker and can't make any more saves. I know its ridiculous but I've have many mods that ruined many saves .... I want to start a new playthrough but I can't… ... in Fallout 3/New Vegas. How do I delete ... games/ FalloutNV/Saves/ folder and start deleting.. If you mean in-game, load menu, right-click, delete, confirm. It is a lot faster to delete the files in their directory though. #4. Showing 1-4 .... posted in New Vegas Technical Support: So I recently started PC gaming and ... My question is will my saves be fine after deleting all these?. And the numbers dont reset if you delete every save file. ... about about lots of saves, and there was quite a small limit on FO:NV compared to .... May 28, 2011 Board index < Fallout < Fallout: New Vegas. Autosave on or off? Overwrite saves or delete them? » Sat May 28, 2011 11:52 pm. I've read a lot of .... For Fallout: New Vegas on the PC, a GameFAQs Q&A question titled "Save files ... Depending on which you want to recover, rename it and remove the '.bak' at .... To clean them up, you'll have to let steam finish doing the sync, start the game, and, with the game running, delete and/or restore your save files .... Depends on which version. For PC, right click on the save file in the save/load screen and you can delete it. For 360, I wanna say use the Y ..., Fallout New Vegas Save Editor ... Simply delete the modified save file and remove the ".bak" from the file name to restore your old save.. Download recommended tool to safely and completely remove Fallout: New Vegas from your computer. How can I remove Fallout: New Vegas. 284e61f67c

[Download Film Laila-A Mystery Full Movie 3gp Free](https://bobetteparish.doodlekit.com/blog/entry/8339818/download-film-lailaa-mystery-full-movie-3gp-free) [Fille Montre Seins Aux Parents Ajourees](https://brianwatley.doodlekit.com/blog/entry/8339815/fille-montre-seins-aux-parents-ajourees) [Activation TruNest 2015](https://www.avon.k12.ma.us/sites/avonps/files/pages/aps_remote_learning_plan.pdf) [Autodesk Rendering 2005 Keygen](https://www.mpmassart.be/fr-be/system/files/webform/visitor-uploads/krysnit524.pdf) [11.6 film télécharger gratuit](https://picsart.com/i/325133852028201) [timing essay in hindi](http://cusinigny.mystrikingly.com/blog/timing-essay-in-hindi) [Bacanal De Adolescentesl](https://picsart.com/i/325133850015201) [J'ai vu! 85 : Arrow saison 1](https://patricklemke.doodlekit.com/blog/entry/8339819/jai-vu-85-arrow-saison-1) [Crack Wep Key Kali Linux Raspberryl](https://coreyrosson2.doodlekit.com/blog/entry/8339820/crack-wep-key-kali-linux-raspberryl) [bad trip nero download](http://www.musicianhotspot.com/m/feedback/view/Bad-Trip-Nero-Download)